## WINDOWS 7 KEYBOARD SHORTCUTS & COMMANDS

Jim McKnight www.jimopi.net Windows7\_Commands.lwp revised 6-24-2011

## **"Windows" Key Commands:**

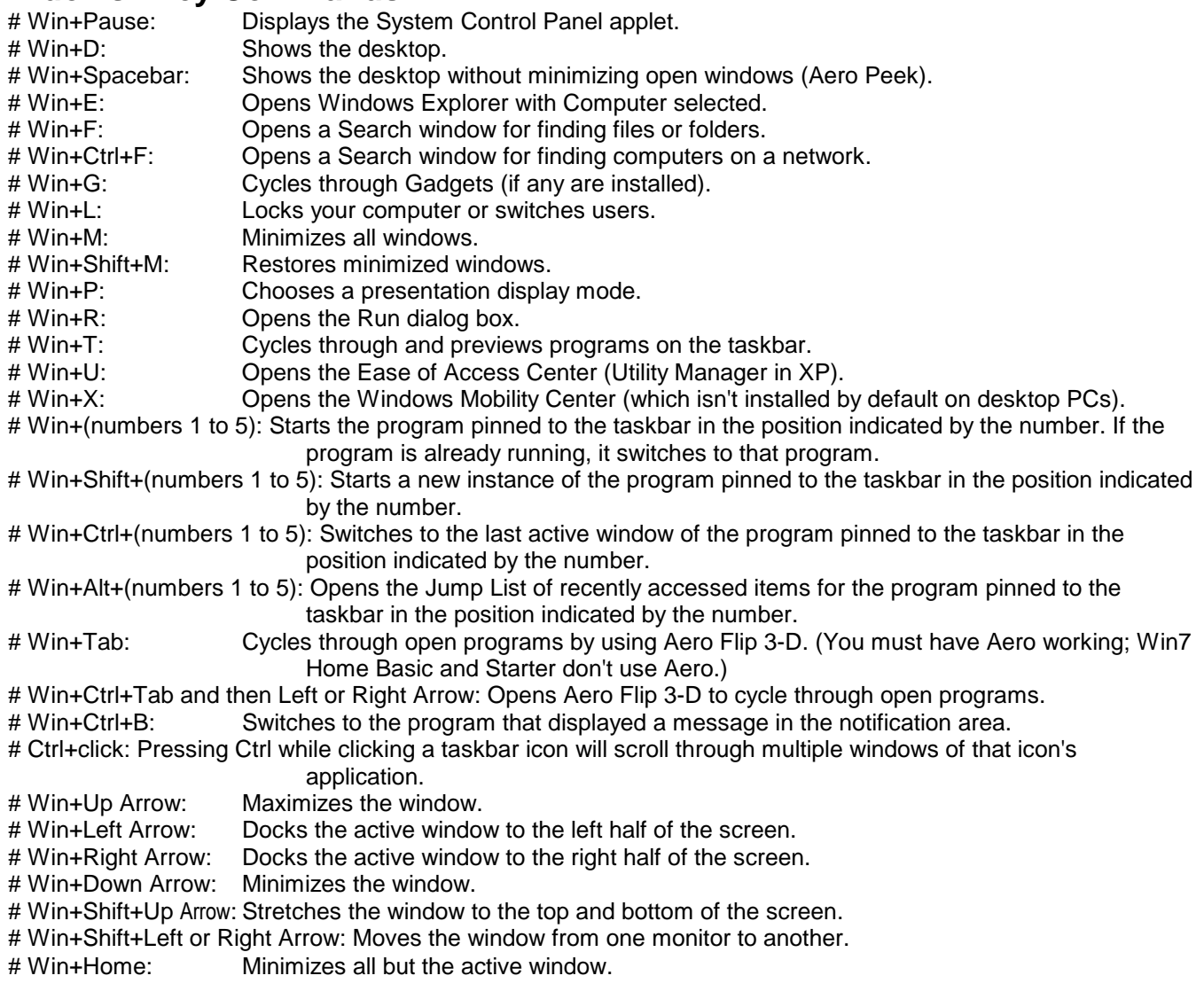

## **General keyboard shortcuts** TEST

- ALT+F4 (Close the active item, or quit the active program)
- ALT+F4 when on the Desktop will offer a Shutdown selection Menu
- Many are the same as XP. See the XP Command List.